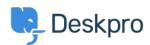

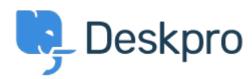

## Ability to choose sub-statuses when sending a reply Finished

- JG Jeroen Geilman
- フォーラム名: #Feature Request

I'd like to be able to select a specific sub-status when sending a reply. Currently you can only select a core, parent status.

# Comments (5)

### AJ Azeem Javed

6年前

Is there a way to set the sub status on replies? At the moment it only gives you the root statuses to select from which resets the status.

#### MH Mark Harrison

6年前

After entering a Reply in a Ticket, I click on the Send Reply drop-down button. I would love to see the same list of status and sub-status choices that I see when I click on the "Change Status" drop-down button.

#### MW Matthew Wrav

5年前

This is something we plan to implement soon. In the meantime you could perhaps create a Macro to add the substatus as a workaround.

## $C \ \textbf{Casper}$

5年前

We have made use of the Sub-Statuses however you can only select them at the top of the ticket. Is there a way, that we can also select them on below when answering a customer.

#### **Lara Proud**

1年前

You can now apply a specific sub-status on a ticket while replying to a ticket. The Send as "Status" button supports this by letting you pick from the core status sub-statuses by hovering over them and displaying a list of the sub-statuses for your core statuses.